## Obtaining a local copy

**svn checkout** URL\_rep **svn checkout** URL\_rep dir use the local directory dir to store local copy

## Adding files and directories

**svn** add file1 file2 ... **svn** add dir manage the directory dir and add all its content **svn** add -N dir manage the directory dir but not its content

### Commiting changes to the repository

**svn commit** -m "**commit** message"

### Updating the local copy

**svn update**

### Seeing differences between two versions

**svn diff** file see differences between the local version of file and the one on the repository **svn diff** -rn1:n2 file see differences between revisions n1 and n2 for file

### Seeing commit messages

**svn log svn log** file see messages about file

# Reverting local changes

**svn revert** file **svn revert** for all local changes

## Files and directories status

When calling **svn** status, files and directories are listed with a character signifying:

- ? file not versioned
- A file added
- D file removed
- U file updated
- C there are conflits on the file
- R file has been replaced
- G file has been merged
- ! file is missing or incomplete

# Obtaining help

**svn** help command

# Configuring editor

The editor used for commit messages etc. is managed by the EDITOR environment variable (gedit by default). To change it:

export EDITOR=path\_to\_editor

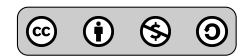

## File conflicts syntax

<<<<<<< .mine What is in my local version ======= What is in the repository >>>>>>> .rn

### Resolving conflicts on **file.txt**

### Classical repository organization

trunk main development line branches branches tags tags

### Creating directories in repository

**svn** mdkir URL\_repo/new\_directory -m "**commit** message"

### Managing branches

Managing branches or tags is just managing directories.

**svn copy** URL\_repo/FROM URL\_repo/DEST copy directory FROM to directory DEST **svn checkout** URL\_repo/branches/BRANCH\_NAME checkout a branch/tag **svn merge** URL\_repo/branches/BRANCH\_NAME merge a branch/tag

**svn resolve** --accept ARG file.txt where ARG can be: working working keep local version with manual resolution mine-full keep only local version theirs-full keep only repository version mine-conflict choose local version when conflict theirs-conflict choose repository version when conflict

### References

- [1] Apache Subversion. URL: <http://subversion.apache.org/>.
- [2] B. Collins-Sussman, B. W. Fitzpatrick, and C. Michael Pilato. Version control with Subversion. O'Reilly, 2004. URL: <http://svnbook.red-bean.com/>.
- [3] The Subclipse Team. Subclipse. Plugin for Eclipse. 2014. URL: <http://subclipse.tigris.org/>.
- [4] The TortoiseSVN Team. TortoiseSVN. Graphical client for Windows. 2014. URL: <http://tortoisesvn.net/>.
- [5] The RabbitCSV Team. RabbitCVS. Graphical client for Linux. 2014. URL: <http://rabbitvcs.org/>.

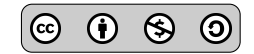